# **Dell Precision<sup>™</sup> Mobile Workstation M4500**

# **About Warnings**

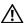

WARNING: A WARNING indicates a potential for property damage, personal injury, or death.

## **Setup and Features Information**

#### **Front View**

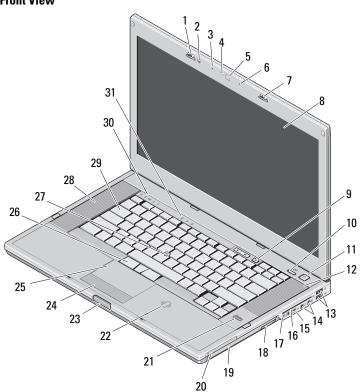

- I display latch
- 3 microphone
- 5 camera (optional)
- 7 display latch
- 9 volume control buttons
- 11 power button
- 13 USB 2.0 connectors (2)
- 5 IEEE 1394 connector
- 17 wireless switch
- 19 optical drive
- 21 fingerprint reader (optional)
- 23 display latch release button
- 25 touchpad
- 27 trackstick
- 29 keyboard
- 31 keyboard status lights

- 2 ambient light sensor
- 4 camera LED (optional)
- 6 microphone
- **display**
- 10 Precision ON™ button
- 12 right speaker
- 14 audio connectors
- 16 smart card slot
- 18 optical drive removal button
- 20 PC card slot
- 22 contactless smart card reader (optional)
- 24 touchpad buttons
- 6 trackstick buttons
- 28 left speaker
- 30 device status lights

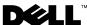

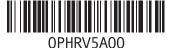

Regulatory Type: PP30LA001

February 2010

Regulatory Model: PP30LA

#### **Back View**

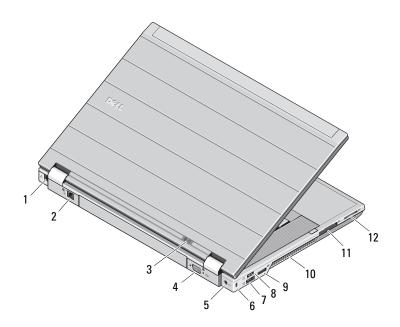

- 1 modem connector (optional)
- 2 network connector
- 3 power and battery status lights
- 4 video connector (VGA)
- 5 AC adapter connector
- 6 security cable slot
- 7 eSATA/USB 2.0 connector
- 8 USB 2.0 connector
- 9 multimode DisplayPort connector
- 10 cooling vent
- 11 ExpressCard slot
- 12 Secure Digital (SD) and MMC card slot

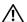

WARNING: Do not block, push objects into, or allow dust to accumulate in the air vents. Do not store your Dell computer in a low-airflow environment, such as a closed briefcase, while it is running. Restricting the airflow can damage the computer or cause a fire. The computer turns on the fan when the computer gets hot. Fan noise is normal and does not indicate a problem with the fan or the computer.

### **Quick Setup**

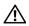

WARNING: Before you begin any of the procedures in this section, read the safety information that shipped with your computer. For additional best practices information, see www.dell.com/regulatory\_compliance.

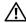

WARNING: The AC adapter works with electrical outlets worldwide. However, power connectors and power strips vary among countries. Using an incompatible cable or improperly connecting the cable to the power strip or electrical outlet may cause fire or equipment damage.

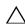

CAUTION: When you disconnect the AC adapter cable from the computer, grasp the connector, not the cable itself, and pull firmly but gently to avoid damaging the cable. When you wrap the AC adapter cable, ensure that you follow the angle of the connector on the AC adapter to avoid damaging the cable.

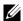

**NOTE:** Some devices may not be included if you did not order them.

Connect the AC adapter to the AC adapter connector on the portable computer and to the electrical outlet.

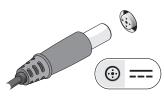

2 Connect the network cable (optional).

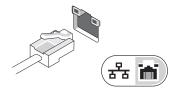

Connect USB devices, such as a mouse or a keyboard (optional).

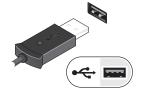

Connect IEEE 1394 devices, such as a DVD player (optional).

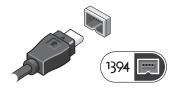

Open the computer display and press the power button to turn on the computer.

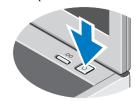

NOTE: It is recommended that you turn on and shut down your computer at least once before you install any cards or connect the computer to a docking device or other external device, such as a printer.

# **Specifications**

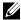

**NOTE:** Offerings may vary by region. For more information regarding the configuration of your computer, click **Start** Help and **Support** and select the option to view information about your computer.

| 0 1 11 2                |                                                                                            |  |
|-------------------------|--------------------------------------------------------------------------------------------|--|
| System Information      |                                                                                            |  |
| Processor type          | Intel <sup>®</sup> i5 and i7 Dual Core<br>Intel Core i7 Quad Extreme<br>Intel Core i7 Quad |  |
| Chipset                 | Mobile Intel 5 series chipset (QM57)                                                       |  |
| Video                   |                                                                                            |  |
| Video type              | Discrete                                                                                   |  |
| Data bus                | • PCI-E x16 Gen1                                                                           |  |
|                         | • PCI-E x16 Gen2                                                                           |  |
| Video controller        | NVIDIA Quadro FX 880M<br>NVIDIA Quadro FX 1800M                                            |  |
| Memory                  |                                                                                            |  |
| Туре                    | DDR3, 1066 MHz / 1333 MHz                                                                  |  |
| Memory module connector | two SODIMM slots                                                                           |  |
| Memory module capacity  | 1 GB or 4 GB                                                                               |  |
| Minimum memory          | 2 GB                                                                                       |  |
| Maximum memory          | 8 GB                                                                                       |  |
|                         |                                                                                            |  |

| Contactless Smart Card                 |                                                                                                    |
|----------------------------------------|----------------------------------------------------------------------------------------------------|
| Supported Smart Cards and Technologies | ISO14443A — 106 kbps, 212 kbps, 424 kbps,<br>and 848 kbps<br>ISO14443B — 106 kbps, 212 kbps, 424 kbps,<br>and 848 kbps<br>ISO15693<br>HID iClass<br>FIPS201<br>NXP Desfire |
| Battery                                |                                                                                                    |
| Туре                                   | 6-cell "smart" lithium ion (60 WHr)<br>9-cell "smart" lithium ion (81 WHr)<br>9-cell "smart" lithium ion (90 WHr)                                                          |
| Dimensions                             |                                                                                                    |
| 6-cell                                 |                                                                                                    |
| Depth                                  | 206.00 mm (8.11 inches)                                                                                                    |
| Height                                 | 19.80 mm (0.78 inch)                                                                                                    |
| Width                                  | 47.00 mm (1.85 inches)                                                                                                    |
| 9-cell                                 |                                                                                                    |
| Depth                                  | 208.00 mm (8.18 inches)                                                                                                    |
| Height                                 | 22.30 mm (0.87 inch)                                                                                                    |
| Width                                  | 69.00 mm (2.71 inches)                                                                                                    |
| Weight                                 |                                                                                                    |
| 6-cell                                 | 329.00 g (0.72 lb)                                                                                                    |
| 9-cell                                 | 485.00 g (1.07 lb)                                                                                                    |
| Voltage                                | 11.10 V                                                                                                    |

| Battery (continued)     |                                                                                                    | Physical                    | Physical                                   |  |
|-------------------------|----------------------------------------------------------------------------------------------------|-----------------------------|--------------------------------------------|--|
| Temperature range       |                                                                                                    | Depth                       | 253.30 mm (9.97 inches)                    |  |
| Operating               | 0 °C to 35 °C (32 °F to 95 °F)                                                                           | Height                      | 27.60 mm (1.08 inches)                     |  |
| Storage                 | $-40^{\circ}\mathrm{C}$ to $60^{\circ}\mathrm{C}$ ( $-40^{\circ}\mathrm{F}$ to $140^{\circ}\mathrm{F}$ ) | Width                       | 374.30 mm (14.73 inches)                   |  |
| Coin-cell battery       | 3 V CR2032 lithium coin cell                                                                             | Weight (minimum)            | 2.81 kg (6.20 lb)                          |  |
| AC Adapter              |                                                                                                    | Docking Connector           |                                            |  |
| Input voltage           | 100 V–240 V ~                                                                                            | E-Family dock               | 144-pin docking connector                  |  |
| Input current (maximum) | 1.50 A or 2.50 A                                                                                         | Environmental Environmental |                                            |  |
| Input frequency         | 50 Hz-60 Hz                                                                                              |                             |                                            |  |
| Output power            | 130 W                                                                                                    | Temperature range           |                                            |  |
| Output current          | 6.70 A (maximum at 4-second pulse)                                                                       | Operating                   | 0 °C to 35 °C (32 °F to 95 °F)             |  |
| Rated output voltage    | 19.50 VDC                                                                                                | Storage                     | –40 °C to 65 °C (–40 °F to 149 °F)         |  |
| Dimensions              | 7,70 (20                                                                                                 | Relative humidity (maximum) |                                            |  |
| Depth                   | 25.40 mm (1.00 inch)                                                                                     | Operating                   | 10% to 90% (noncondensing)                 |  |
| Height                  | 76.20 mm (2.99 inches)                                                                                   | Storage                     | 5% to 95% (noncondensing)                  |  |
| Width                   | 154.70 mm (6.09 inches)                                                                                  | Altitude (maximum)          | 5                                          |  |
| Temperature range       |                                                                                                    | Operating                   | -15.20 m to 3048 m (-50 ft to 10,000 ft)   |  |
| Operating               | 0 °C to 35 °C (32 °F to 95 °F)                                                                           | Storage                     | –15.20 m to 10,668 m (–50 ft to 35,000 ft) |  |
| Storage                 | –40 °C to 65 °C (–40 °C to 149 °F)                                                                       | 5                           | , , , ,                                    |  |
|                         |                                                                                                    |                             |                                            |  |

#### **Finding More Information and Resources**

See the safety and regulatory documents that shipped with your computer and the regulatory compliance website at

www.dell.com/regulatory\_compliance for more information on:

- Safety best practices
- Warranty
- Terms and Conditions
- · Regulatory certification
- Ergonomics
- End User License Agreement

Information in this document is subject to change without notice. © 2010 Dell Inc. All rights reserved. Printed in the U.S.A.

Reproduction of these materials in any manner whatsoever without the written permission of Dell Inc. is strictly forbidden.

Trademarks used in this text: *Dell*, the *DELL* logo, *Dell Precision*, and *Precision ON* are trademarks of Dell Inc.; *Intel* is a registered trademark and *Core* is a trademark of Intel Corporation in the U.S. and other countries.

Other trademarks and trade names may be used in this document to refer to either the entities claiming the marks and names or their products. Dell Inc. disclaims any proprietary interest in trademarks and trade names other than its own.